# Day 10: Text Mining from Social Media

#### Paul Nulty

Essex Summer School 2014

August 1, 2014

K ロ ▶ K @ ▶ K 할 ▶ K 할 ▶ | 할 | ⊙Q @

# Why social media data?

- ▶ Volume: 500M registered users, 400M tweets per day (March 2013), Facebook has 1.15billion users, on average post 36 times a month — coverage and representation
- $\triangleright$  Real time new data is available publicly immediately on current events

4 D > 4 P + 4 B + 4 B + B + 9 Q O

 $\triangleright$  Metadata — geographic location, user device, profile, timestamp and other metadata is accessible.

# Why social media data?

 $\triangleright$  Good case for machine learning and data mining  $-$  lots of data, lots of metadata

- $\blacktriangleright$  Many-to-many *broadcast* text corpus
- $\triangleright$  Social network analysis: a graph of social connections
- $\blacktriangleright$  Broadcast
	- $\triangleright$  simplex (e.g. radio, semaphore, smoke signal)
	- $\blacktriangleright$  duplex (e.g. round-table meeting)
- $\triangleright$  Point-to-point: sender specifies receivers
- $\triangleright$  Social media allow many of these different forms of communication
- $\triangleright$  Twitter in particular is a completely new model of communication (social or news?)
- $\blacktriangleright$  Every user is a sensor, receiver, and broadcaster  $\blacktriangleright$  a distributed sensor network (Crooks et al 2012)

# Seismic Waves

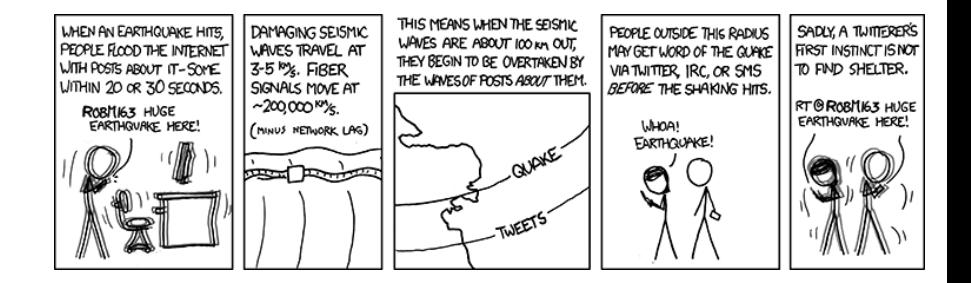

**KORK ERKER ER AGA** 

# Why not?

- $\blacktriangleright$  Legal and ethical concerns
	- $\blacktriangleright$  twitter is public, facebook private
	- $\blacktriangleright$  legal issues need to catch up with the technology
	- ▶ Are EULAs (End-User License Agreement) too complex to allow 'informed consent'?

# Why not?

- $\triangleright$  Unconventional language use slang, txtspk, emoticons :-(
- $\triangleright$  Sampling issues and many new methodological headaches: homographs, people tweet about interesting events

- $\triangleright$  Biased sample (Barbera and Rivero 2013)
- $\triangleright$  commercial interfaces are brittle and opaque

# Example applications

- $\triangleright$  Tracking disease through google search terms and social media (Lampos et al 2010)
	- $\blacktriangleright$  Locate tweets in urban centres
	- $\triangleright$  Uses a Porter stemmer and stopwords
	- $\triangleright$  Uses regression to learn which words are associated with flu outbreaks: from 1560 to 97 'markers'

**KORK ERKER ADE YOUR** 

 $\blacktriangleright$  Use this association to observe current outbreaks

# Example applications

- $\triangleright$  Predicting election outcomes or polls
- $\triangleright$  Sentiment: particularly for financial or corporate interests
- $\triangleright$  (Vasileios Lampos: www.lampos.net)
- $\triangleright$  Government security/intelligence
- $\triangleright$  Social network analysis: a graph of social connections

### How can we access this data?

- $\triangleright$  API: Application Programming Interface a way for two pieces of software to talk to each other
- $\triangleright$  Twitter, facebook, google all expose public web services
- $\triangleright$  Your software can receive (and also send) data automatically through these services
- $\triangleright$  Data is sent by http the same way your browser does it
- $\triangleright$  Most services have helping code (known as a wrapper) to construct http requests

- $\triangleright$  both the wrapper and the service itself are called APIs
- $\triangleright$  http service also sometimes known as REST (REpresentational State Transfer)

HyperText Transfer Protocol

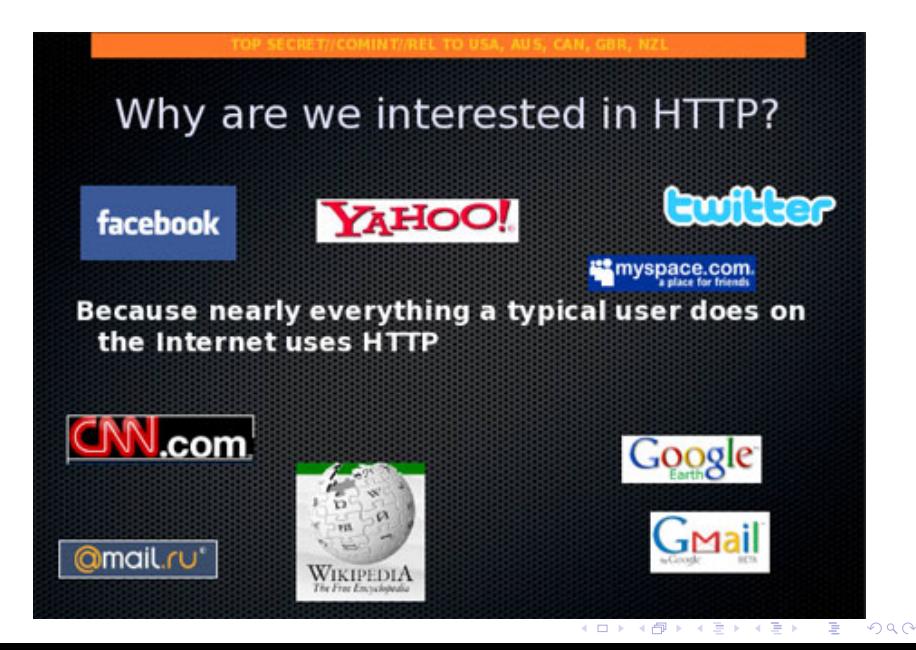

https://api.twitter.com/1.1/search/tweets.json? q=Nick+Clegg%21&since\_id=24012619984051000&max\_id=250126199

Nick Clegg! becomes Nick+Clegg%21

- $\triangleright$  Parameters to the API are encoded in the URL
- $\triangleright$  you must encode requests  $\perp$  spaces and non ASCII characters are replaced

4 D > 4 P + 4 B + 4 B + B + 9 Q O

# cURL and wget

- $\blacktriangleright$  It's not usually necessary to construct these kind of requests yourself
- $\triangleright$  R, Python, and other programming languages have libraries to make it easier
- $\triangleright$  Usually you will need cURL installed to access an API, wget for downloading a website
- $\blacktriangleright$  The documentation for the API will describe the parameters that are available.

# Available social media APIs

- $\blacktriangleright$  Wikipedia: mediawiki
- $\blacktriangleright$  Google
	- $\blacktriangleright$  google plus
	- $\blacktriangleright$  blogger
- $\blacktriangleright$  reddit
- $\blacktriangleright$  foursqure
- $\blacktriangleright$  facebook
- $\triangleright$  twitter: REST, Streaming, firehose, commercial

### The twitter APIs: REST

- $\blacktriangleright$  This is the most comprehensive API
- $\triangleright$  Returns a sample of historical data from the last 8–10 days.
- $\triangleright$  Stateless: you send a command and receive a result.
- $\triangleright$  http GET requests return information
- In http POST requests upload or alter information (e.g. twitterbots)
- $\blacktriangleright$  The manual: <https://dev.twitter.com/docs/api/1.1>

K ロ ▶ K @ ▶ K 할 > K 할 > 1 할 > 1 이익어

 $\triangleright$  R package : twitteR

# The twitter APIs: Streaming

 $\triangleright$  Connect to the twitter server and collect tweets as they fly by.

- ▶ The manual: [https://dev.twitter.com/docs/](https://dev.twitter.com/docs/streaming-apis/streams/public) [streaming-apis/streams/public](https://dev.twitter.com/docs/streaming-apis/streams/public)
- $\blacktriangleright$  R package: streamR

# Authentication

- $\blacktriangleright$  Username and Password
- $\triangleright$  Oauth (ROauth): share a key without sharing a username and password

- $\blacktriangleright$  IP address limitations
- $\blacktriangleright$  Rate limitations
- $\blacktriangleright$  Per-user and per-application

# Other options

- $\blacktriangleright$  The firehose: work with twitter
- **Commercial options: GNIP and Datasift**

K ロ ▶ K @ ▶ K 할 ▶ K 할 ▶ | 할 | ⊙Q @

# The Output: JSON and XML

▶ XML: eXtensible Markup Language: encodes documents in a form that is both human-readable and machine readable

- ▶ JSON : JavaScript Object Notation
- If you have a choice, you probably want JSON
- $\triangleright$  JSON uses key: value pairs, XML uses trees
- $\triangleright$  JSON is easily read into a programming language
- $\triangleright$  Sometimes known as serialization formats

### And finally... the text.

- $\blacktriangleright$  Full of spam, bots, unicode, and gibberish
- $\blacktriangleright$  Homographs are major problem, e.g. Clegg, Cameron, Miliband

- $\blacktriangleright$  Lots of retweets
- $\triangleright$  Only 1% show location